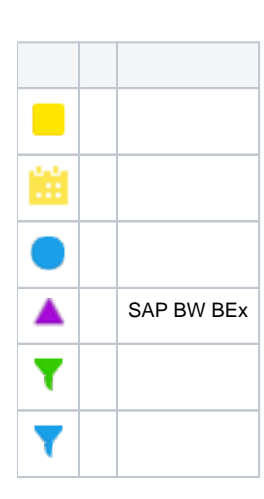

1.

 $\ddot{\cdot}$   $\ddot{\cdot}$   $\ddot{\cdot}$ 

 $\bullet$  $\bullet$ 

 $\circ$  $\circ$ 

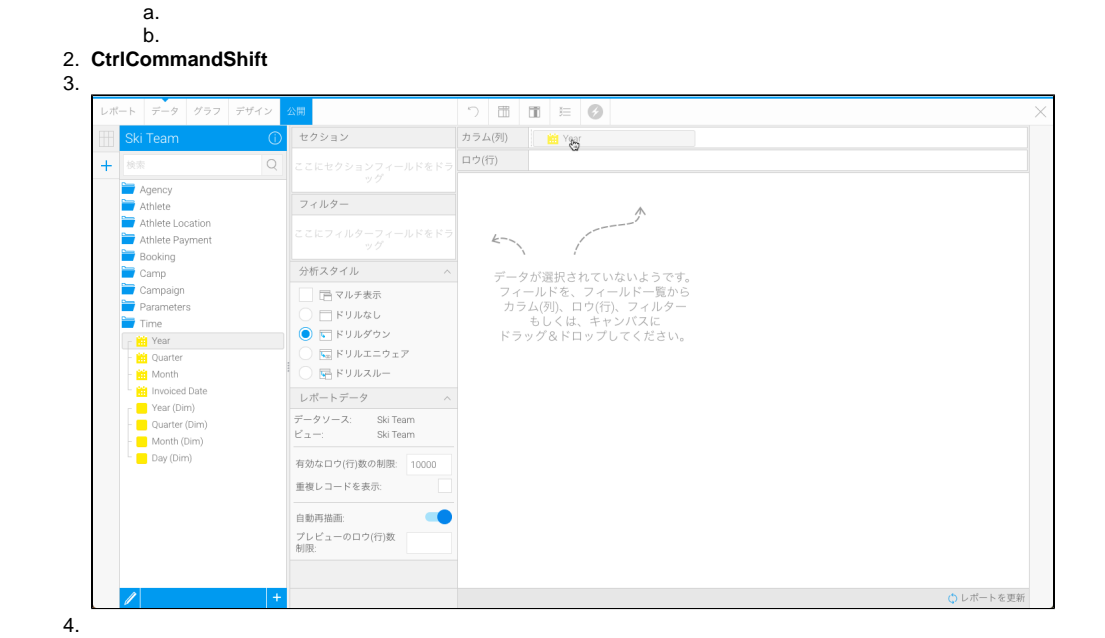

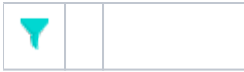

 $\mathbf{3}$ 

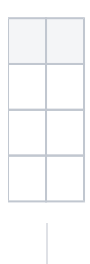

Yellowfin

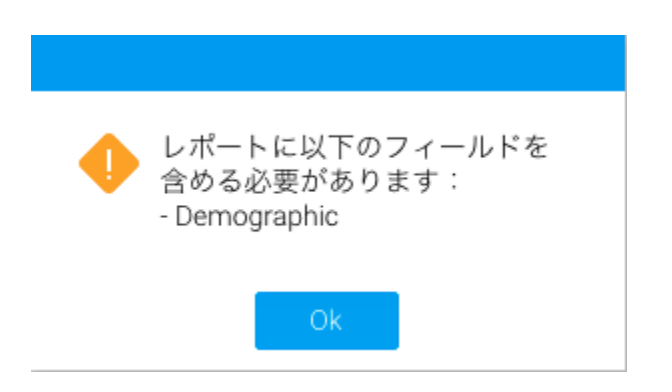

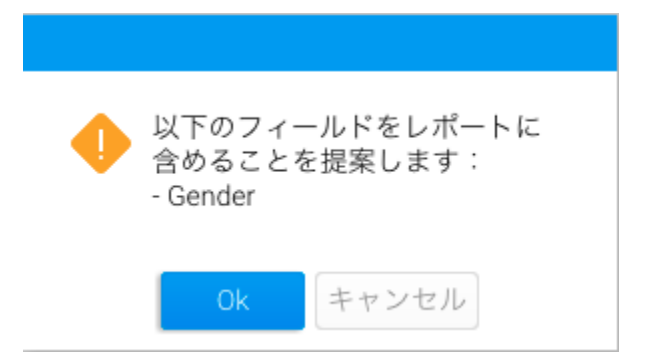

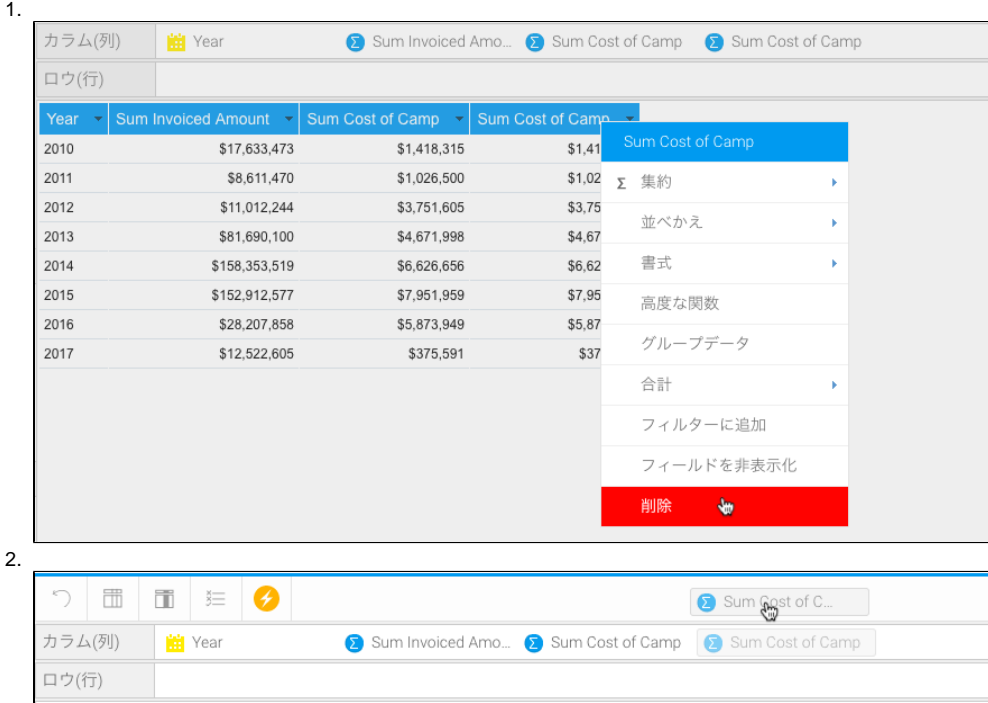

2

2016

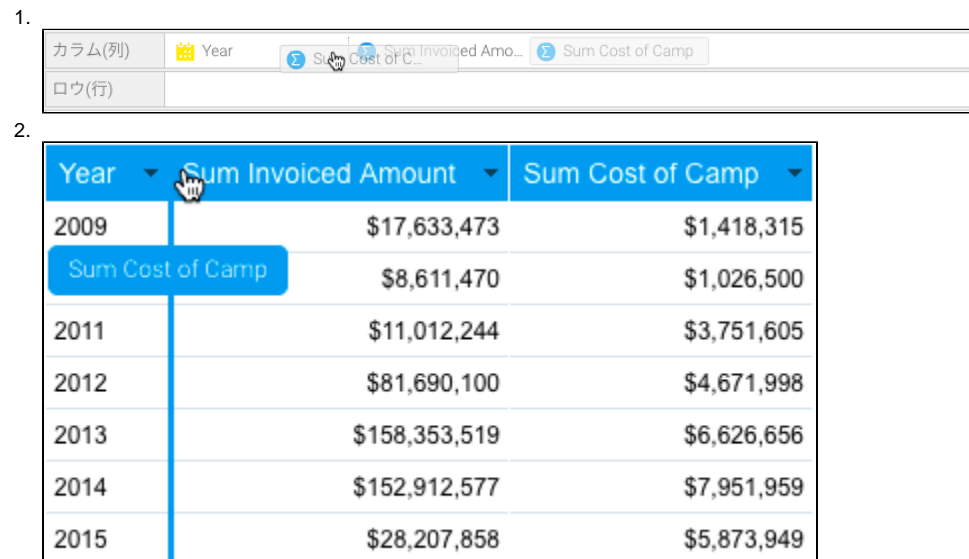

\$12,522,605

\$375,591